#### **【求職者支援訓練受講者募集情報】北海道10月開講コース**

# **訓練実施施設名 インス インス コンピュータアカデミー フォースタンダード**

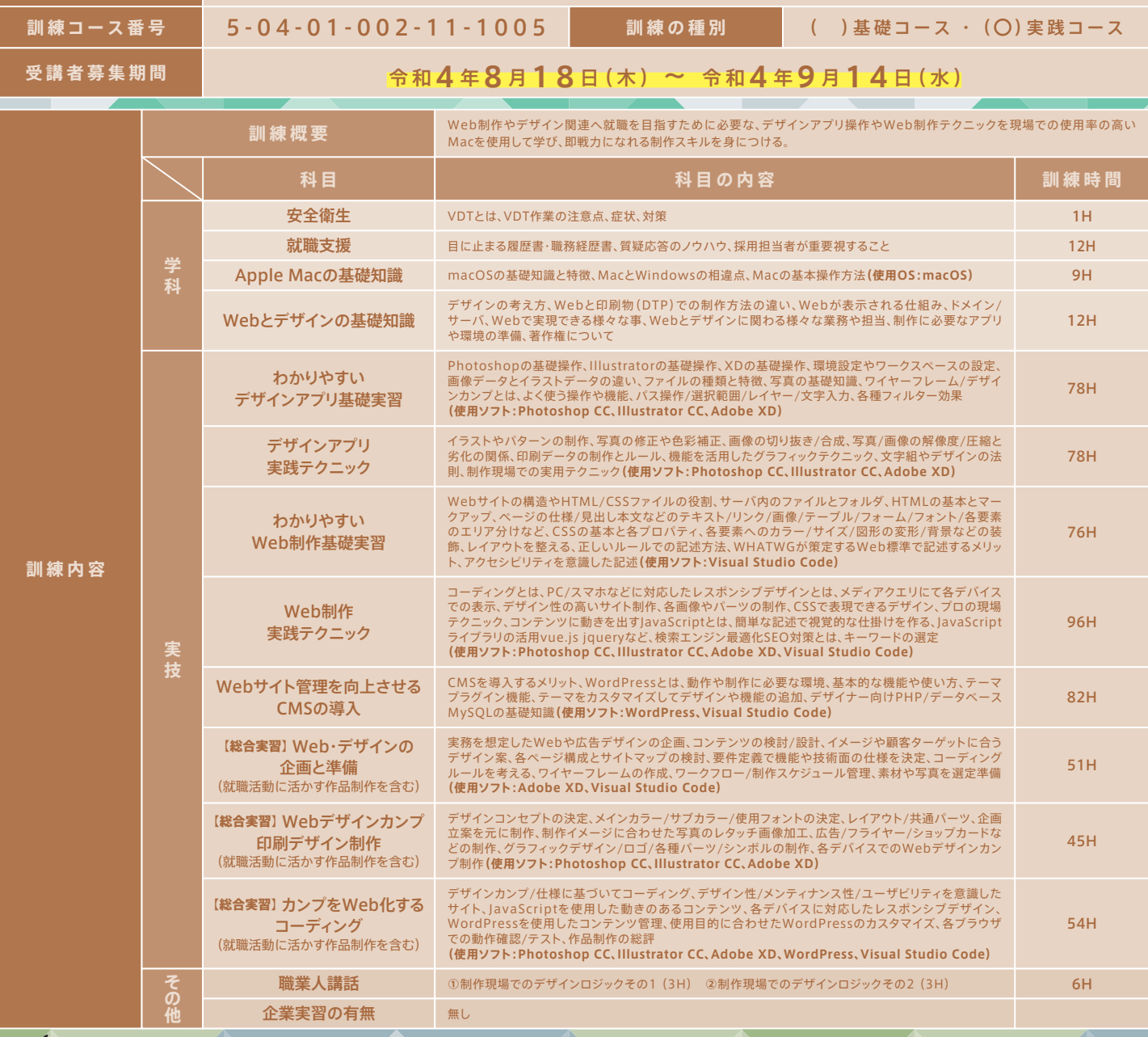

**MacとAdobe製品(2022)で最新の**「**デザイン/HTML/CSS/WordPress/DTP**」**など学びます。**

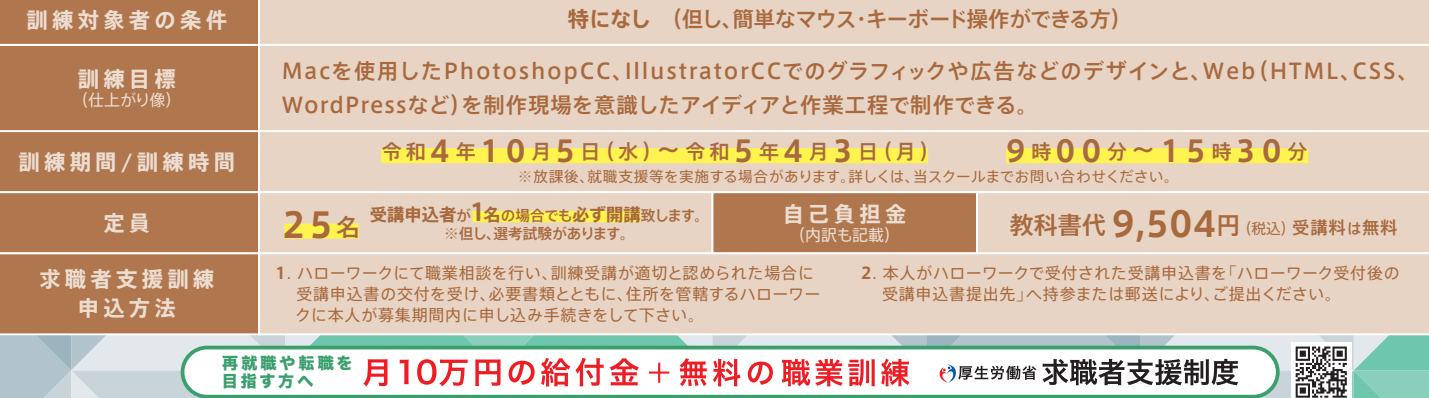

再就職や転職を 目指す方へ

#### **P R ポイント**

# 制作現場を想定した環境で学び、デザイナーとして就職を目指す!(B B A XI ) 4StandardのWeb&デザインは**Mac**で授業を行います。

## **初心者から 現場に必要な 知識と技術を学ぶ**

制作現場で求められる、**Macを使用した**デザイン アプリ操作、PCスマホ対応Web制作、業界標準 のWordPressを使用したWeb、印刷物(DTP)制 作など、最新の専門知識・技能を総合的に学び、 Web・デザイン業界で即戦力となるデザイナーを 目指す事を目標とした充実の実践コースです。

### ない<br>X Web制作会社 ナイ<br>ハー・ハー デザイン制作会社

一般企業でのWeb担当

#### **アイディアを形にする 就職を想定した総合実習** Webサイト運営企業 ECサイト運営など

企画/ターゲット層の設定、デザインコンセプ ト、Webの仕様、スケジュール管理、デザイン カンプ作成、そしてWeb化するコーディング など、**実際の制作フローを想定したカリキュラム**行います。 また、**総合実習は卒業制作**も兼ねており、Webの他にもチ ラシやショップカードなどの制作も行い、就職活動で求め られる充実した**ポートフォリオ**として活用して頂けます。

**Mac操作方法 Webデザイン DTPデザイン Ps PhotoShop Ai Illustrator 実践スキル** 制作現場が求める ♥衆▒☆ぁ Web&デザインがわかる

**WordPress Webコーディング**

#### <u>ủa đa đa</u> **今までより 自信をもっ "再就職を目指す"サポート**

就職支援カリキュラムでは、再就職で必要とさ れる、ビジネスマナーや面接のノウハウを紹介 し、印象の良い履歴書・職務経歴書の書き方や ポートフォリオの作り方など、希望者には添削な ども随時行っており、面接時に自身の実力を最 大限引き出せる様、サポートしております。

**訓練生募集**

**当訓練の休校日は 土曜日 日曜日 祝 日**

**- フタンダ** 

**Standard** 

その他一部、平日休みがあります。

募集締切 <sup>9</sup>/14**まで**

**除菌アルコールの設置 手指消毒の徹底**

**10<sup>月</sup>**

Computer Academy

**スタッフ、訓練生の マスク着用義務化 定期的な 換気の徹底 定期的な教室内 備品の消毒作業**

**修了後に取得できる資格**(当スクールで受験可能)

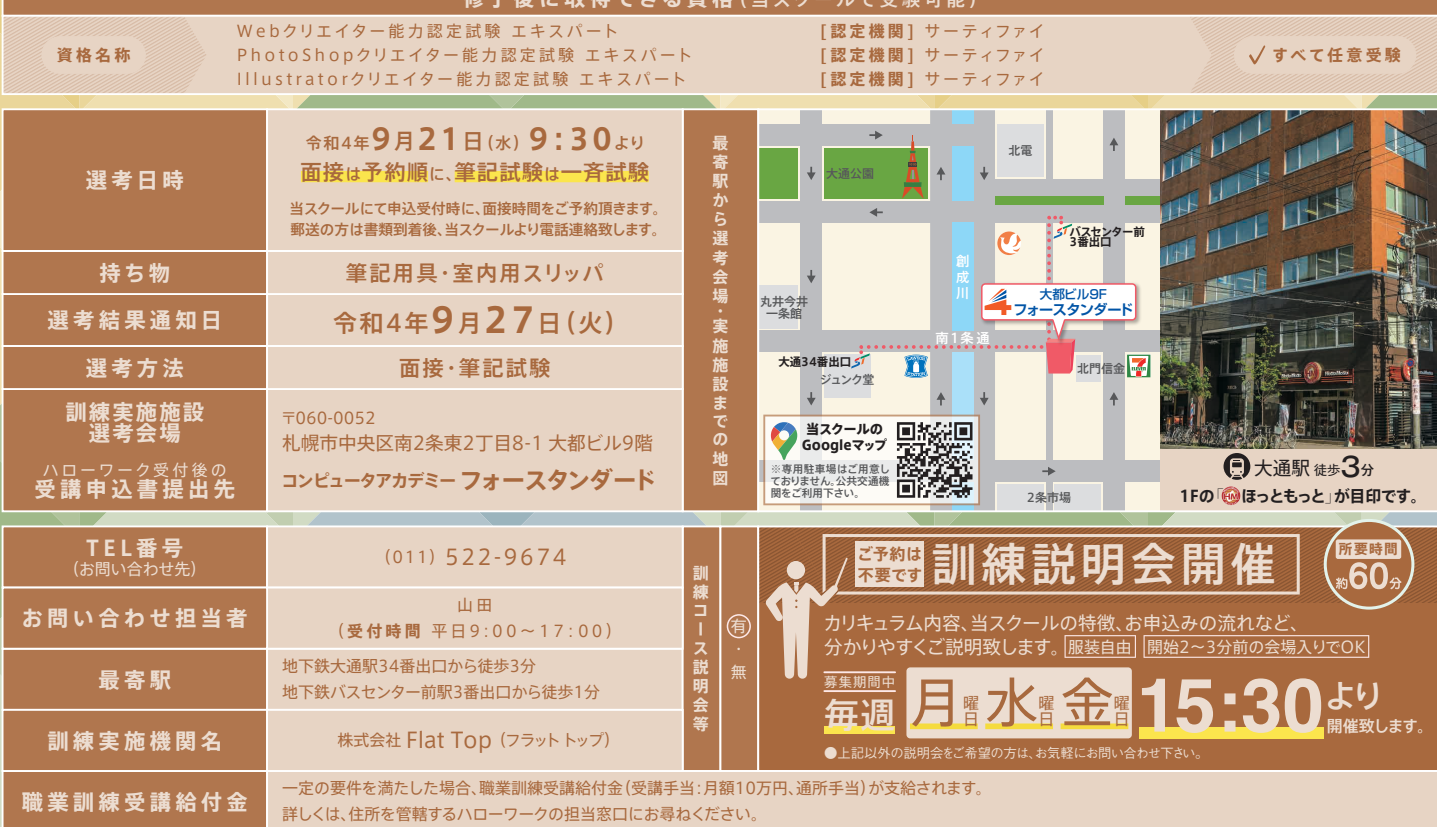

**飛沫防止パーティション 自動検温器**

## **新型コロナウイルス対策**

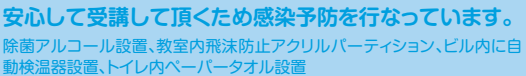